CALS

21 11 CALS

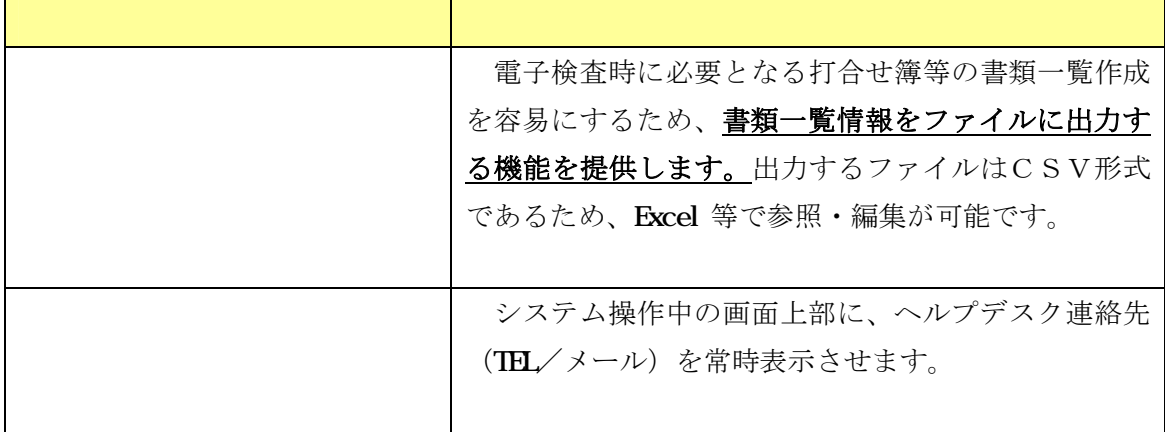

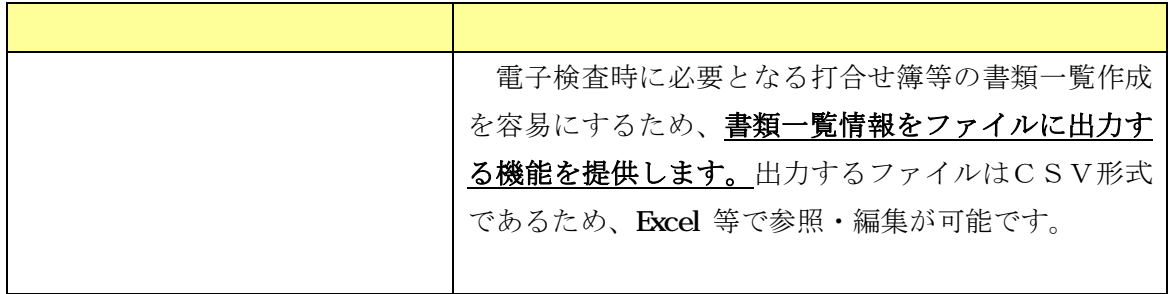

- ・ 出力する情報は、帳票の鑑の各項目の内容となります。
- ・ 提出済みの全ての書類が対象となります(書類種別の選択は出来ません)。
- ・ 工事施工中のどの段階でもダウンロードが可能です。
- ・ 出力されたファイル(CSV形式ファイル)は、ExcelやWord等 で参照や編集することが可能です。

CSV形式ファイル:各項目がカンマで区切られたファイルで、テキストベースであるため、Excelや Word、メモ帳など、各種ソフトを使用することが可能です。ファイルの拡張子は、「.CSV」となります。

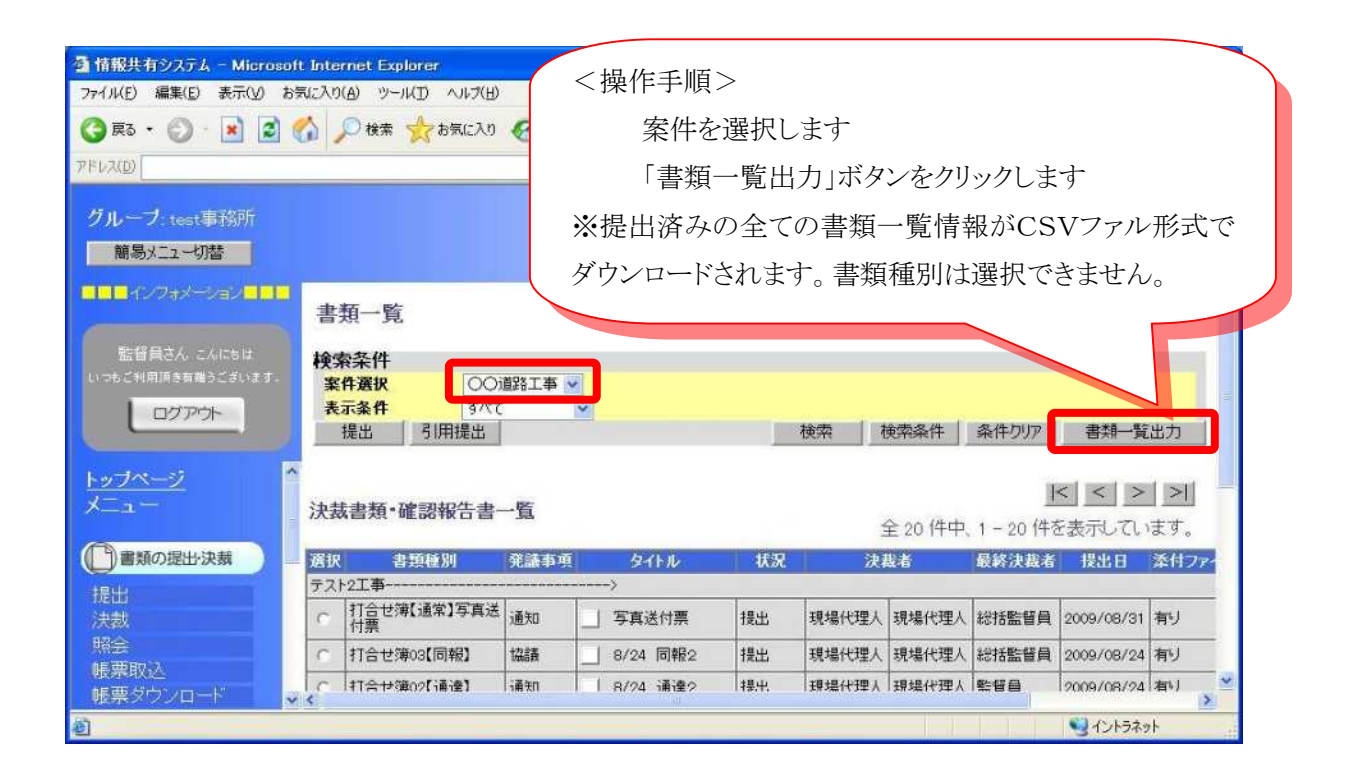

各書類で出力される一覧情報を以下に示します(一部抜粋)。

|                             | 打合せ簿   | 段階確認書                       | 材料確認願                            | 履行状況報告書                          | 土・休日・夜間作業届                                                     | 場外検査(立会い)願                                                                            | 工事材料(機材)搬入報<br>告書                  |
|-----------------------------|--------|-----------------------------|----------------------------------|----------------------------------|----------------------------------------------------------------|---------------------------------------------------------------------------------------|------------------------------------|
| ①書類種別                       | 打合せ簿   | 段階確認書                       | 材料確認願                            | 履行報告書                            | 休日作業届                                                          | 場外検査(立会い)願                                                                            | 工事材料(機材)搬入報<br>告書                  |
| 2副題                         | ※副題    | ※副題                         | ※副題                              | ※副題                              | ※副題                                                            | ※副題                                                                                   | 空白                                 |
| 3年月日                        | ※発議年月日 | ※発議日                        | ※発議日                             | ※発議日                             | ※提出年月日                                                         | ※提出年月日                                                                                | ※提出年月日                             |
| ④発議者<br>(提出者発注者:発注<br>者     | ※発議者   | 請負者                         | 請負者                              | 請負者                              | 請負者                                                            | 請負者                                                                                   | 請負者                                |
| 5発議事項                       | ※発議事項  | ※タイトル()内                    | ※タイトル()内                         | 空白                               | 空白                                                             | 空白                                                                                    | 空白                                 |
| 6内容                         | ※内容    | ※工種、細別、確認<br>時期、確認項目、記<br>事 | ※材料名、品質規<br>格、単位、搬入数<br>量、確認欄、備考 | ※契約工期、月別、<br>予定工程、実施工<br>程、備考、記事 | ※作業年月日、作業実<br> 施理由、作業内容、安<br>▌全管理体制、就労人<br>員、作業責任者、緊急<br>時の連絡先 | ※工事名、工事場所、工種<br>名、検査・試験名称など、日<br>時、実施機関名、同上所在<br>地、公的交通機関、立会予<br> 定者、準備すべき資料など、<br>記事 | ※品名、規格、製造者<br>名、資料有無、確認<br>日、備考、検査 |
| ⑦処理·回答                      | ※処理·回答 | 確認                          | 確認                               | 確認                               | 空白                                                             | 空白                                                                                    | 確認                                 |
| ⑧処理·回答年月日                   | ※回答年月日 | ※受領日付                       | ※受領日付                            | ※受領日付                            | 空白                                                             | 空白                                                                                    | ※発注者確認日                            |
| ⑨添付ファイル<br>(あり・なし)          | ありなし   | あり・なし                       | あり・なし                            | あり・なし                            | あり・なし                                                          | ありなし                                                                                  | ありなし                               |
| (10納品情報<br>(納品対象·納品対象<br>外) |        |                             |                                  |                                  | 納品対象・納品対象!納品対象・納品対象タ 納品対象・納品対象!納品対象・納品対象!納品対象・納品対象外            | 納品対象・納品対象外                                                                            | 納品対象·納品対象外                         |

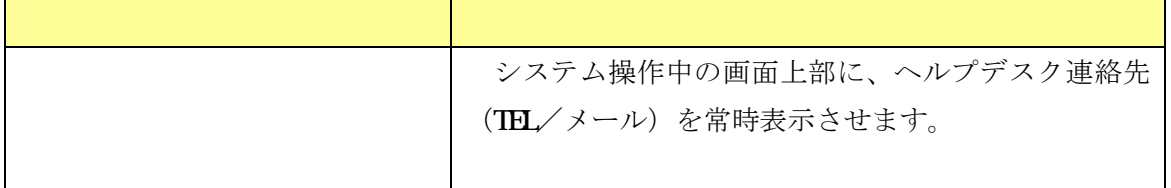

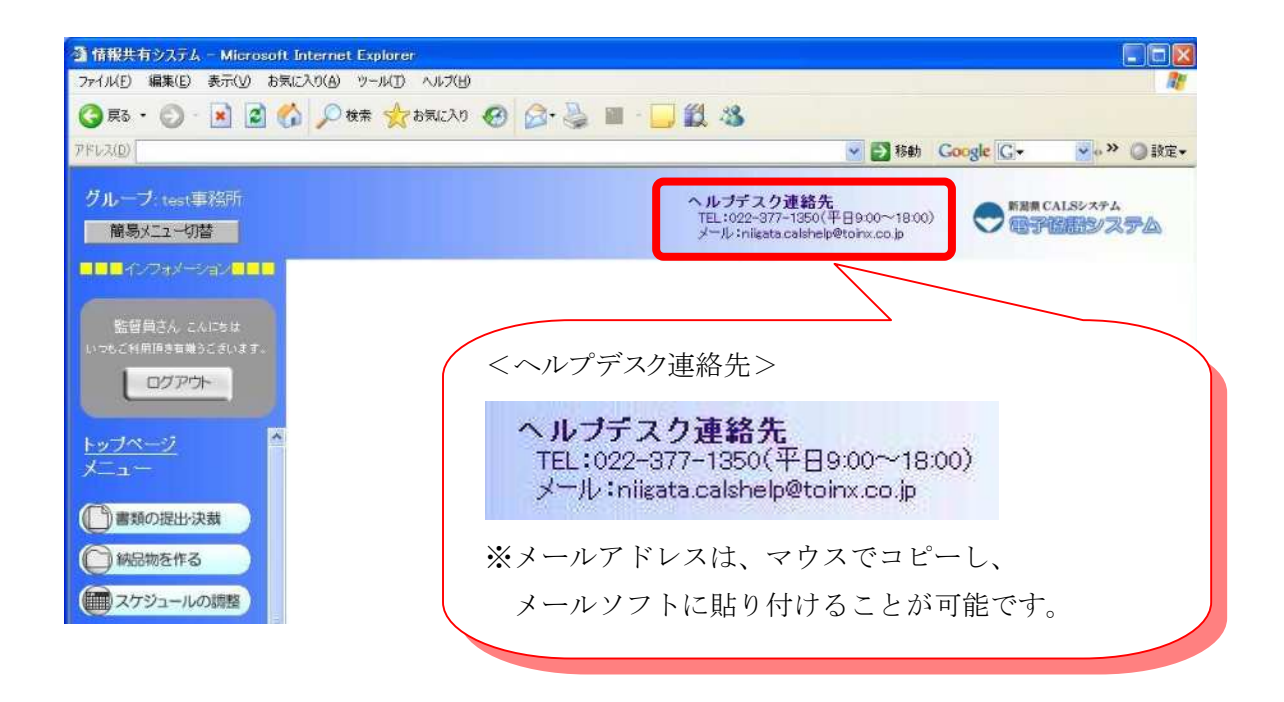

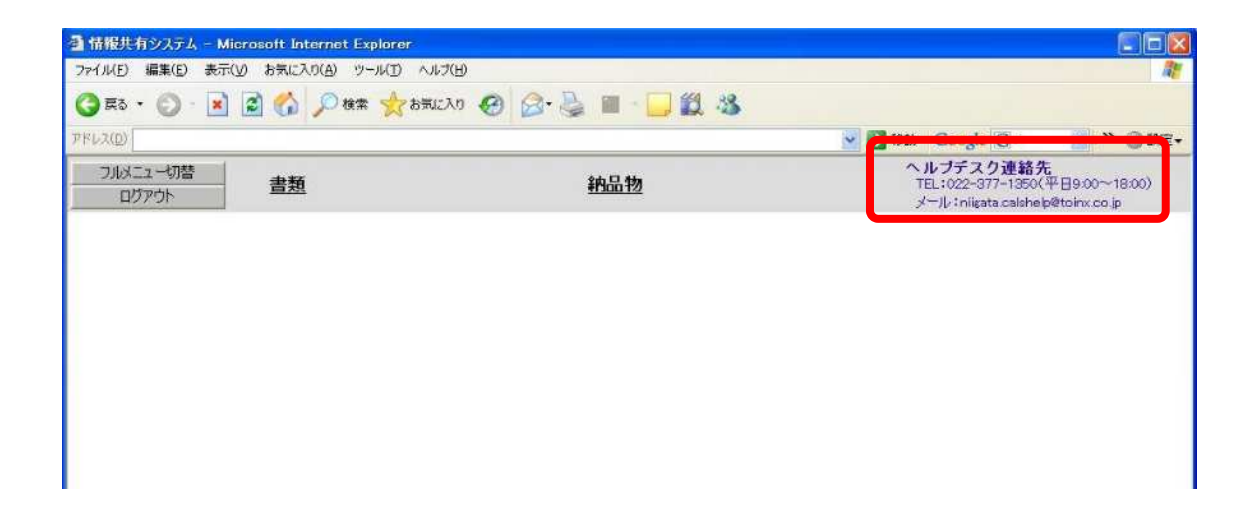